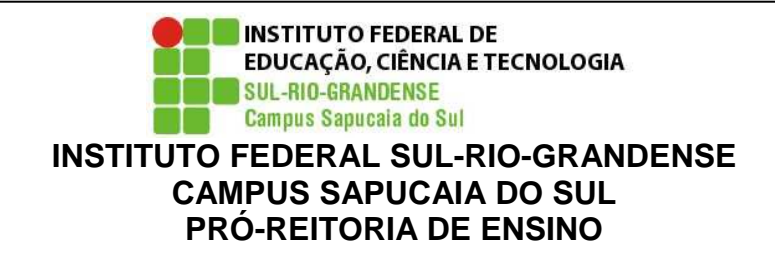

Curso : Técnico em Administração Disciplina : Informática Aplicada II Turma : 2F Professor(a) : Agnaldo Martins Rodrigues Carga horária total:60 h Ano/semestre: 2017/1 **Horário disponível para atendimento:**2ª e 4ª feiras das 17:00h às 18:30h

## **1.EMENTA:**

Processador de Textos, características, utilização e funcionalidades; Programas de apresentações , Características , utilização , funcionalidades e técnicas de uso; Utilização de recursos avançados; Aplicação normas técnicas à formatação de trabalhos; Utilizando Recursos de Edição e formatação

## **2.OBJETIVOS:**

Proporcionar ao aluno a compreensão dos conceitos básicos no uso da ferramenta, assim como, capacitá-lo a utilizaros seus principais recursos disponíveis na edição de textos e confecção trabalhos técnicos ;

## **3. CONTEÚDOS PROGRAMÁTICOS:**

UNIDADE I - Processador de Textos – Introdução

- Posicionando-se no documento
- Localizando e substituindo palavras
- Formatando Fontes
- Formatando Parágrafos
- Formatando Marcadores e Numeração
- Criação de Textos Colunados
- Configurando a página e ajustando a paginação
- Cabeçalhos e Rodapés
- Numeração de Páginas
- Bordas e Sombreamentos
- Estilos de Parágrafos
- Recursos de Tabelas
- Construção de Índices .
- Modelos de Documentos

Auto-Texto Auto-Correção. Elementos Gráficos Notas e Legendas Legendas

## **4.PROCEDIMENTOS DIDÁTICOS:**

- Aulas expositivas (apresentar o conteúdo, explicar seus objetivos, funções e demais informações pertinentes); através de recursos tecnológicos (projetor multimídia).

- Aulas dialogadas (interação com o aluno a respeito do assunto em aula);
- Dinâmicas em grupo (trabalhar o lúdico no desenvolver do conhecimento).
- Atividades dirigidas em laboratório.

# **5. PROCEDIMENTOS E CRITÉRIOS DE AVALIAÇÃO:**

Trabalhos e atividades realizadas em aula (TA) – peso 3 cada

Trabalho de Recuperação (TR): peso 3

Participação em aula (PA) = Peso 1

Cálculo: NF=TA1+TA2+TA3+PA

Participação em aula , compreende em o aluno estar presente e participar ativamente das atividades propostas.

O Aluno poderá entregar os trabalhos com uma semana de atraso em acordo cordo com o professor, porém com prejuízo de 20% na nota;

\* O aluno terá direito a recuperar **um** trabalho**não realizado**, na última **semana de aula** do semestre vigente com **conteúdo cumulativo** e peso **correspondente** a avaliação perdida pelo aluno.

**Observação:** Demais ausências deverão ser justificadas na CORAC no **prazo de até 02 (dois) dias úteis após a data de término da ausência.** Pedidos posteriores a este prazo não serão considerados.

## **Legislação – Justificativa da Falta**

- Decreto-Lei 715-69 - relativo à prestação do Serviço Militar (Exército, Marinha e Aeronáutica).

- Lei 9.615/98 - participação do aluno em competições esportivas institucionais de cunho oficial representando o País.

- Lei 5.869/79 - convocação para audiência judicial.

**Legislação – Ausência Autorizada (Exercícios Domiciliares)** 

- Decreto-Lei 1,044/69 - dispõe sobre tratamento excepcional para os alunos portadores de afecções que indica.

- Lei 6.202/75 - amparo a gestação, parto ou puerpério.

- Decreto-Lei 57.654/66 - lei do Serviço Militar (período longo de afastamento).

- Lei 10.412 - às mães adotivas em licença-maternidade.

### **6.Bibliografia básica: (exemplo)**

VELLOSO, F. C. Informática: Conceitos Básicos. Rio de Janeiro: Campus, 2004. 7ª edição.

COX, J.; PREPPERNAU, J. Microsoft Office Word 2007 - Passo a Passo. São Paulo: Bookman, 2007.

ESTEVES, V. Dominando o Processador de Textos do OpenOffice.Org. Rio de Janeiro: Ciência Moderna, 2005.

#### **7.Bibliografia complementar:**

### **CRONOGRAMA**

#### **INSTITUTO FEDERAL SUL-RIO-GRANDENSE - CAMPUS SAPUCAIA DO SUL**

Curso: Técnico em Administração Disciplina: Informática Aplicada II Turma: 2F Professor(a): Agnaldo Martins Rodrigues Carga horária total:60 h Ano/semestre: 2016/1 E-mail: Agnaldo@sapucaia.ifsul.edu.br

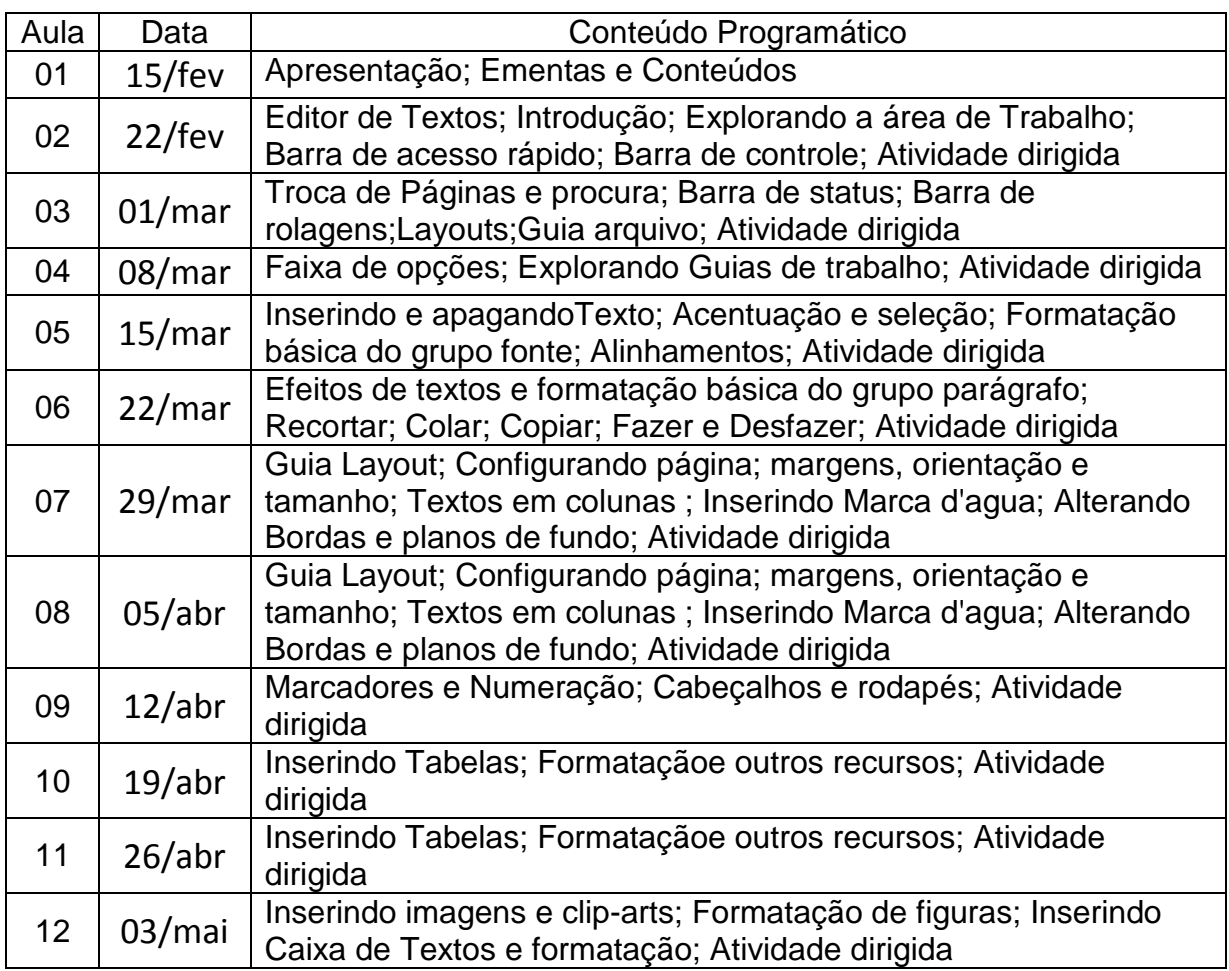

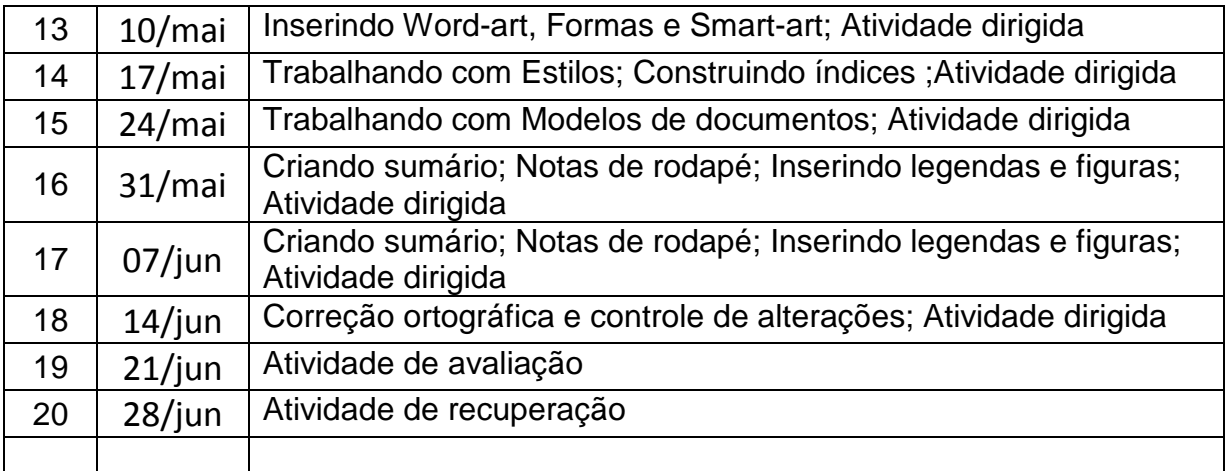

## **Obs.: para o cronograma é importante prever os dias de avaliação na sequência das aulas e os dias e atividades de revisão e de reavaliação.**